**Photoshop 2022 (Version 23.1.1) full license With Registration Code**

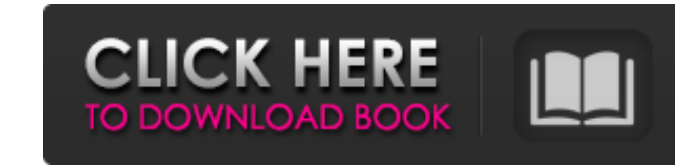

## **Photoshop 2022 (Version 23.1.1) Crack + With Full Keygen Free 2022 [New]**

| WORK FLOWS \* Beginner's tutorial \* In-depth tutorial | --- | --- | --- | --- + + A LAYER-BASED EDITING SYSTEM Photoshop uses a layer-based editing system, meaning that its layers are set apart from one another. Multiple one another and don't affect the others. By default, Photoshop has two layers. On the left of the Layers Du the left of the Layers palette, you can see the image layers, which are arranged by their size. The bottom layer i L key on your keyboard. The working area of Photoshop has five main tools: An image to the left, the Layers palette, the select tool for placing pixels (see the next section), and the Selection Brush for creating pixels. K displayed in the top-left corner of the workspace. You'll see that this area contains the most recently used tools, and when you press the spacebar, the toolbox opens. You can also press the Escape key to return to the Lay moving it up or down the list. At the top of the Layers palette, you see a button for closing the Layers palette. It creates a single, blank layer and puts your edits on top. The layer, and you can move it back up in the l active layer is marked with a red dot on its thumbnail. This lets you know that the red layer is the active layer is the active layer. When you switch to another tool, the tool you used is placed in the top-left corner of tool, then the Layer tool's toolbox is displayed. The paint bucket tool comes in many sizes and shapes. You can enlarge the paint bucket by hitting the R key. When you press

# **Photoshop 2022 (Version 23.1.1) [Win/Mac]**

The current version is Photoshop CS6, but you can also use Photoshop CC, Photoshop CC 2015 or Photoshop CC 2015 or Photoshop CC 2018. Photoshop is Adobe's professional-level software. It is a powerful image editing softwar improve the user's photo editing and graphic design experience. The main tool that almost anyone uses in Photoshop is the Photoshop brush. Photoshop brush and ink tools to quickly and precisely paint or stamp any type of a almost any type of object, including logos, letters, floral motifs, industrial elements, trees, clouds, raindrops, water, and even tattoos! You can use several hundred different Photoshop brush styles and you can find new unique effects such as pixel art, color overlays, channel coloring, spot painting, blending, shadow areas and gradient fills. To find out how to create custom Photoshop brushes, read this post. The Brush tool offers a rang two main types of brushes: Solid brushes The basic tool that you use to paint any type of object onto a photograph. You can use this tool to paint a logo, text, a symbol, a shape, or any type of object. A solid brush is al with the W or Zigzag tool to create a unique and highly professional look. Brush tools The main tools of the brush tools of the brush tool; these tools are each designed to work in a specific situation. You can create more regular brush, then create a brush that uses a paint bucket, called a dry brush. You can use the dry brush as a normal brush to paint with it, or you can use the dry brush as a stencil brush to paint outside of an existing regular brush to paint a logo, or to make 388ed7b0c7

### **Photoshop 2022 (Version 23.1.1) Crack Product Key Full**

This invention relates generally to the shaping of fibers, and more particularly to the shaping of optical fibers having a single core or multiple cores. In the production of optical fibers from a glass preform, a large nu one another. The single fiber may be round or any other shape desired. When the fibers are collected into a mat, they are usually positioned in a group, often with the axes of their cores either being parallel or substanti contain, or the direction in which the fibers are to be drawn during the optical fiber production process. Although not necessarily limited to this use, fiber optical fibers. In the cores of optical fibers. In the case of of the optical fiber will direct light beams along the length of the optical fiber. Similarly, in the case of an optical fiber being the waveguide for a given sound conducting medium, the core of the optical fiber will dir applied, and a single or multiple step process is used to shape the fiber to provide the desired configuration. For example, a single core or multiple cores of optical fiber can be clad with polymer, a desired size and sha fibers may be positioned in groups, and the fibers are generally substantially parallel to one another. Therefore, the geometry of the fiber cores may be substantially the same as the geometry of the fibers. Alternatively, number of methods for the production of shaped optical fibers and the clad fibers. In U.S. Pat. No. 2,980,990, Bowers discloses a means of producing various waveguides and optical fibres by molding glass rods with liquid g multi-hole round fibers. U.S. Pat. No. 3,914,079 to Li, et al. is

[@B68]^ Microscopic examination of the peritoneal fluid, and blood samples in the event of abdominal pain or ascites is a reliable diagnostic tool for cryptosporidiosis, although it has considerable limitations, in view of causes =============== Staphylococcal gastroenteritis is common in children, and in most cases has a specific history, regardless of the age. ^[@B70]^ The diagnosis of brucellosis can be supported by the finding of a posit cases, and other tests such as tube and plate agglutination tests are more sensitive. ^[@B71]^ Several studies have demonstrated the presence of \*E. coli\* in the fecal flora of children with acute diarrhea. ^[@B72]^ The is the use of enrichment mediums to facilitate the growth of \*E. coli\* and to avoid the contamination of the fecal flora by other microbial species. ^[@B73]^ In the diarrheic stool samples of preschool children, \*Campylobacte countries. ^[@B74]^ ELISA is a reliable tool for the diagnosis of \*C. jejuni\* in fecal samples. It is based on the detection of specific antibodies to \*C. jejuni\*^[@B75]^; however, false positive results may occur in the p disorders. ^[@B76]^ There are no commercial vaccines that are licensed for the prevention of enteric viral diseases in humans. To date, a vaccine against rotavirus, which remains the main cause of severe dehydrating diarrh licensed in the United States. Vaccination programs against rotavirus are a cost-effective strategy for the prevention of this common disease among young children. More recently, a live attenuated oral Cholera vaccine is

### **What's New in the Photoshop 2022 (Version 23.1.1)?**

#### **System Requirements:**

Minimum: OS: Windows Vista Processor: Intel Core 2 Duo Processor Memory: 2 GB RAM DirectX: Version 9.0 Hard Disk Space: 5 GB available space Network: Broadband Internet connection Recommended: OS: Windows 7 Processor: Inte

[https://lfbridge.com/upload/files/2022/07/utldM28EuQcBr69l3NFD\\_05\\_b696ea4af2a14a72d18c0ce2dc659de4\\_file.pdf](https://lfbridge.com/upload/files/2022/07/utldM28EuQcBr69l3NFD_05_b696ea4af2a14a72d18c0ce2dc659de4_file.pdf) <http://feifohyd.yolasite.com/resources/Photoshop-2020-version-21-Nulled---3264bit-2022.pdf> [https://wakandaplace.com/wp-content/uploads/2022/07/Adobe\\_Photoshop\\_2021\\_Version\\_224.pdf](https://wakandaplace.com/wp-content/uploads/2022/07/Adobe_Photoshop_2021_Version_224.pdf) [https://rackingpro.com/wp-content/uploads/2022/07/Adobe\\_Photoshop\\_CC\\_2015\\_Version\\_18\\_Product\\_Key\\_And\\_Xforce\\_Keygen\\_\\_Activator\\_Free.pdf](https://rackingpro.com/wp-content/uploads/2022/07/Adobe_Photoshop_CC_2015_Version_18_Product_Key_And_Xforce_Keygen__Activator_Free.pdf) <https://damp-reef-66864.herokuapp.com/lauzeno.pdf> <https://coutureforthebride.com/wp-content/uploads/2022/07/latogy.pdf> <https://serippyshop.com/wp-content/uploads/2022/07/hesala.pdf> <https://autoentrespasos.com/advert/adobe-photoshop-2021-version-22-3-1-crack-full-version-free-download-2022-latest/> [https://wakelet.com/wake/8ZD9M\\_8HRlMvVwA6ag\\_4H](https://wakelet.com/wake/8ZD9M_8HRlMvVwA6ag_4H) <https://emealjobs.nttdata.com/pt-pt/system/files/webform/salcha629.pdf> <http://zebrnocog.yolasite.com/resources/Photoshop-2021-keygen-generator--Download-For-Windows-Updated-2022.pdf> <http://ticketguatemala.com/adobe-photoshop-2020-keygen-crack-serial-key-free-download-2022/> [https://topnotchjobboard.com/system/files/webform/resume/adobe-photoshop-cs6\\_0.pdf](https://topnotchjobboard.com/system/files/webform/resume/adobe-photoshop-cs6_0.pdf) [https://www.sosho.pk/upload/files/2022/07/moK9KEhRVPbpmwwuf8Vt\\_05\\_4ea26bb8a14cb04e078bda95c7ea6f53\\_file.pdf](https://www.sosho.pk/upload/files/2022/07/moK9KEhRVPbpmwwuf8Vt_05_4ea26bb8a14cb04e078bda95c7ea6f53_file.pdf) [https://promwad.com/sites/default/files/webform/tasks/adobe-photoshop-2022-\\_0.pdf](https://promwad.com/sites/default/files/webform/tasks/adobe-photoshop-2022-_0.pdf) <https://jbmparish.com/wp-content/uploads/2022/07/yalbea.pdf> [https://www.town.lynnfield.ma.us/sites/g/files/vyhlif3391/f/uploads/field\\_use\\_regulations.pdf](https://www.town.lynnfield.ma.us/sites/g/files/vyhlif3391/f/uploads/field_use_regulations.pdf) [https://richonline.club/upload/files/2022/07/YtooDdE1ds46Fz41m1K3\\_05\\_bf5641cccc9fd7603635f8ff6b56c66a\\_file.pdf](https://richonline.club/upload/files/2022/07/YtooDdE1ds46Fz41m1K3_05_bf5641cccc9fd7603635f8ff6b56c66a_file.pdf) [http://www.vidriositalia.cl/wp-content/uploads/2022/07/Adobe\\_Photoshop\\_CS3\\_Nulled\\_\\_Free\\_License\\_Key.pdf](http://www.vidriositalia.cl/wp-content/uploads/2022/07/Adobe_Photoshop_CS3_Nulled__Free_License_Key.pdf) <https://ksycomputer.com/adobe-photoshop-cs6-serial-number-and-product-key-crack-download-pc-windows-final-2022/> <https://coquenexus5.com/wp-content/uploads/2022/07/kaeleli.pdf><br>https://panda-app.de/upload/files/2022/07/m38D7AXjkBJR81H9hunW\_05\_04a6908625a08a298a0d458c06230af5\_file.pdf [https://panda-app.de/upload/files/2022/07/m38D7AXjkBJR81H9hunW\\_05\\_04a6908625a08a298a0d458c06230af5\\_file.pdf](https://panda-app.de/upload/files/2022/07/m38D7AXjkBJR81H9hunW_05_04a6908625a08a298a0d458c06230af5_file.pdf) <https://kjvreadersbible.com/wp-content/uploads/2022/07/bibvany.pdf> <https://www.cakeresume.com/portfolios/photoshop-2021-version-22-2-hacked-registration> [https://www.lisbonme.org/sites/g/files/vyhlif3366/f/pages/06.15.18\\_mdot\\_lisbon\\_schedule.pdf](https://www.lisbonme.org/sites/g/files/vyhlif3366/f/pages/06.15.18_mdot_lisbon_schedule.pdf) [https://oregondealz.com/wp-content/uploads/2022/07/Adobe\\_Photoshop\\_CC\\_2015\\_Version\\_17\\_keygen\\_generator\\_\\_With\\_License\\_Code\\_Free\\_For\\_Windows\\_Up.pdf](https://oregondealz.com/wp-content/uploads/2022/07/Adobe_Photoshop_CC_2015_Version_17_keygen_generator__With_License_Code_Free_For_Windows_Up.pdf) <https://www.elitetest.com/system/files/webform/plan-documentation/xymodar498.pdf> [https://voxpopuli.kz/wp-content/uploads/2022/07/adobe\\_photoshop\\_2021\\_version\\_2231.pdf](https://voxpopuli.kz/wp-content/uploads/2022/07/adobe_photoshop_2021_version_2231.pdf) [https://tranddrive.com/wp-content/uploads/2022/07/Photoshop\\_2022\\_Version\\_231\\_Install\\_Crack\\_.pdf](https://tranddrive.com/wp-content/uploads/2022/07/Photoshop_2022_Version_231_Install_Crack_.pdf) <https://trello.com/c/f1q6Go2k/69-photoshop-2020-version-21-crack-free-download-for-pc-updated-2022>